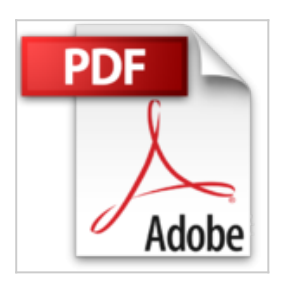

## **iPhone (4, 4S, 5, 5S et 5C) avec iOS 7, c'est facile :)**

Yasmina LECOMTE, Sébastien LECOMTE

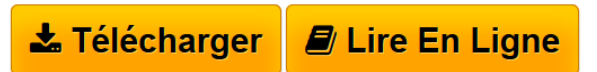

**iPhone (4, 4S, 5, 5S et 5C) avec iOS 7, c'est facile :)** Yasmina LECOMTE, Sébastien LECOMTE

**[Telecharger](http://bookspofr.club/fr/read.php?id=B00JCJAWBM&src=fbs)** [iPhone \(4, 4S, 5, 5S et 5C\) avec iOS 7, c'est faci ...pdf](http://bookspofr.club/fr/read.php?id=B00JCJAWBM&src=fbs)

**[Lire en Ligne](http://bookspofr.club/fr/read.php?id=B00JCJAWBM&src=fbs)** [iPhone \(4, 4S, 5, 5S et 5C\) avec iOS 7, c'est fa ...pdf](http://bookspofr.club/fr/read.php?id=B00JCJAWBM&src=fbs)

## **iPhone (4, 4S, 5, 5S et 5C) avec iOS 7, c'est facile :)**

Yasmina LECOMTE, Sébastien LECOMTE

**iPhone (4, 4S, 5, 5S et 5C) avec iOS 7, c'est facile :)** Yasmina LECOMTE, Sébastien LECOMTE

## **Téléchargez et lisez en ligne iPhone (4, 4S, 5, 5S et 5C) avec iOS 7, c'est facile :) Yasmina LECOMTE, Sébastien LECOMTE**

Format: Ebook Kindle Présentation de l'éditeur

*iPhone 4, 4S, 5, 5S, 5C c'est facile* **est un nouveau guide tout en couleurs. Il permet à un utilisateur qui n'y connait rien d'apprendre à se servir de l'iPhone et de son système iOS 7 de manière simple et sans devoir y consacrer trop de temps.**

Il ne présente que les notions vraiment indispensables. Les chapitres sont courts. L'apprentissage s'effectue par étape. L'utilisateur suit les instructions proposées afin de passer plus vite à la pratique. Les illustrations d'écrans sont toujours là pour éviter d'être perdu. Des conseils malins permettent aussi de gagner du temps ou de résoudre quelques petites difficultés.

Les 12 chapitres de *iPhone 4, 4S, 5, 5S, 5C c'est facile* permettent :

- d'apprendre les manipulations quotidiennes
- utiliser les applications de base
- téléphoner
- surfer sur le Web
- envoyer des messages
- envoyer des emails
- prendre des photos et des vidéos
- écouter de la musique
- aller sur les réseaux sociaux
- télécharger des applis
- personnaliser l'iPhone
- bien régler l'iPhone.

Extrait Bienvenue !

Cet ouvrage est consacré à l'iPhone avec iOS 7. Disponible depuis la sortie de l'iPhone 5S/5C, cette mise à jour du système d'exploitation de l'iPhone est la plus marquante opérée par Apple depuis quelques années : sur l'écran de votre smartphone, beaucoup de choses ont changé ! En dehors de la transformation graphique radicale, cette mise à jour est riche de nombreuses fonctionnalités nouvelles. Enfin, des éléments familiers de l'interface des débuts de l'iPhone ont été modifiés, déplacés, ou ont tout simplement disparu !

Cet ouvrage accompagnera les utilisateurs d'iPhone (version 4,4S, 5, 5S ou 5C) ayant procédé à la mise à jour du système de leur machine vers iOS 7. Elle vous guidera à travers les nouveautés spécifiques à iOS 7 et compatibles, ou non, avec votre machine. Elle s'adresse autant aux débutants qu'aux utilisateurs expérimentés souhaitant des approfondissements sur ce nouveau système.

Résolument efficace, cet ouvrage vous fait découvrir les principaux aspects de l'iPhone et vous enseigne les fonctions essentielles de votre smartphone, en toute simplicité et en mettant l'accent sur la pratique.

Des tâches illustrées pour vous accompagner

Chaque chapitre est organisé par thèmes, chaque thème regroupant un ensemble de tâches essentielles divisées en étapes. De nombreuses illustrations et des légendes vous guideront pas à pas.

Des repères pour vous guider

Chaque section est annoncée par une icône indiquant le nombre d'étapes a accomplir pour mener à bien les tâches qui vous sont proposées. Pour vous repérer facilement dans ce livre, j'indiquerai notamment les noms de commandes en gras. La rubrique c'est facile attirera votre attention sur un terme à connaître, une option à envisager ou une astuce que j'ai souhaité partager avec vous. D'autres rubriques signalent les nouveautés liées à iOS 7 ou les fonctionnalités propres à l'iPhone 5S ou 5, 5S et 5C.

Bonne lecture ! Présentation de l'éditeur

*iPhone 4, 4S, 5, 5S, 5C c'est facile* **est un nouveau guide tout en couleurs. Il permet à un utilisateur qui n'y connait rien d'apprendre à se servir de l'iPhone et de son système iOS 7 de manière simple et sans devoir y consacrer trop de temps.**

Il ne présente que les notions vraiment indispensables. Les chapitres sont courts. L'apprentissage s'effectue par étape. L'utilisateur suit les instructions proposées afin de passer plus vite à la pratique. Les illustrations d'écrans sont toujours là pour éviter d'être perdu. Des conseils malins permettent aussi de gagner du temps ou de résoudre quelques petites difficultés.

Les 12 chapitres de *iPhone 4, 4S, 5, 5S, 5C c'est facile* permettent :

- d'apprendre les manipulations quotidiennes
- utiliser les applications de base
- téléphoner
- surfer sur le Web
- envoyer des messages
- envoyer des emails
- prendre des photos et des vidéos
- écouter de la musique
- aller sur les réseaux sociaux
- télécharger des applis
- personnaliser l'iPhone
- bien régler l'iPhone.

Download and Read Online iPhone (4, 4S, 5, 5S et 5C) avec iOS 7, c'est facile :) Yasmina LECOMTE,

Sébastien LECOMTE #IZD0VRE198L

Lire iPhone (4, 4S, 5, 5S et 5C) avec iOS 7, c'est facile :) par Yasmina LECOMTE, Sébastien LECOMTE pour ebook en ligneiPhone (4, 4S, 5, 5S et 5C) avec iOS 7, c'est facile :) par Yasmina LECOMTE, Sébastien LECOMTE Téléchargement gratuit de PDF, livres audio, livres à lire, bons livres à lire, livres bon marché, bons livres, livres en ligne, livres en ligne, revues de livres epub, lecture de livres en ligne, livres à lire en ligne, bibliothèque en ligne, bons livres à lire, PDF Les meilleurs livres à lire, les meilleurs livres pour lire les livres iPhone (4, 4S, 5, 5S et 5C) avec iOS 7, c'est facile :) par Yasmina LECOMTE, Sébastien LECOMTE à lire en ligne.Online iPhone (4, 4S, 5, 5S et 5C) avec iOS 7, c'est facile :) par Yasmina LECOMTE, Sébastien LECOMTE ebook Téléchargement PDFiPhone (4, 4S, 5, 5S et 5C) avec iOS 7, c'est facile :) par Yasmina LECOMTE, Sébastien LECOMTE DociPhone (4, 4S, 5, 5S et 5C) avec iOS 7, c'est facile :) par Yasmina LECOMTE, Sébastien LECOMTE MobipocketiPhone (4, 4S, 5, 5S et 5C) avec iOS 7, c'est facile :) par Yasmina LECOMTE, Sébastien LECOMTE EPub **IZD0VRE198LIZD0VRE198LIZD0VRE198L**